# **PgBouncer and a Bit of Queueing Theory**

[Peter Eisentraut](http://peter.eisentraut.org/)

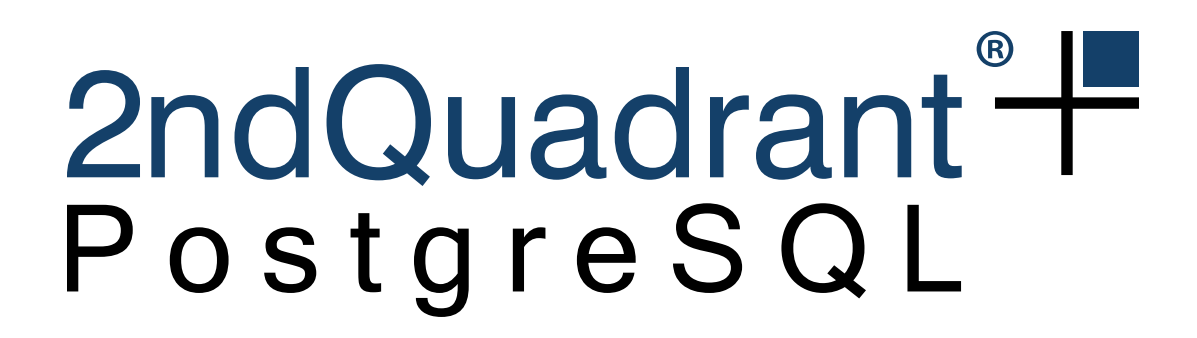

[peter.eisentraut@2ndquadrant.com](mailto:peter.eisentraut@2ndquadrant.com) [@petereisentraut](http://twitter.com/petereisentraut)

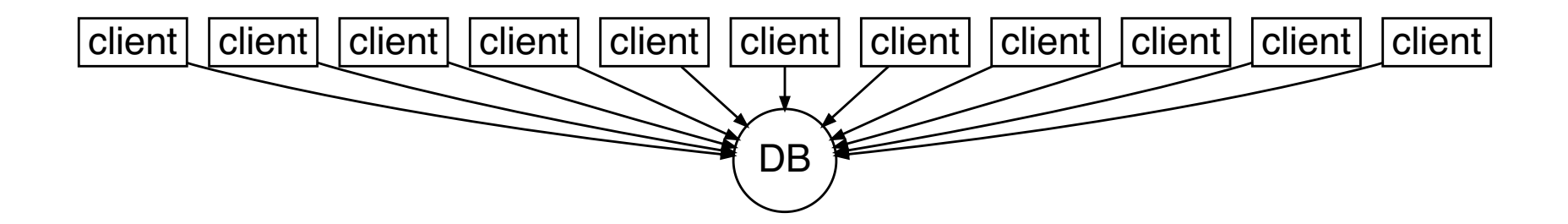

#### max\_connections = 10000

#### $max$  connections = 10000

- RAM
- $\cdot$  I/O
- CPUs
- $\bullet$  ...

#### How many then?

#### And what to do with the rest?

## **How many then?**

[https://wiki.postgresql.org/wiki/Number\\_Of\\_Database\\_Connections](https://wiki.postgresql.org/wiki/Number_Of_Database_Connections) (ca. 2012):

```
((core_count * 2) + effective_spindle_count)
```
#### **max\_connections vs. connection limit**

ALTER ROLE ... CONNECTION LIMIT xxx;

#### **Some benchmarking**

server: AWS EC2 m5d.2xlarge (8 core, 32 GiB, 300 GB) pgbench: same

**database fits in RAM:** pgbench  $-i$   $-s$   $1024 = 17$  GB

pgbench -T 60 -j32 -c32 latency average =  $2.655$  ms tps = 12080.052280 (including connections establishing) tps = 12083.253808 (excluding connections establishing)

## **Some more benchmarking**

server: AWS EC2 m5d.2xlarge (8 core, 32 GiB, 300 GB) pgbench: same

**database exceeds RAM:** pgbench  $-i$   $-s$  8192 = 136 GB

pgbench -T 60 -j32 -c48 latency average =  $4.822$  ms tps = 9953.933322 (including connections establishing) tps = 9956.487118 (excluding connections establishing)

#### **What to do with the rest?**

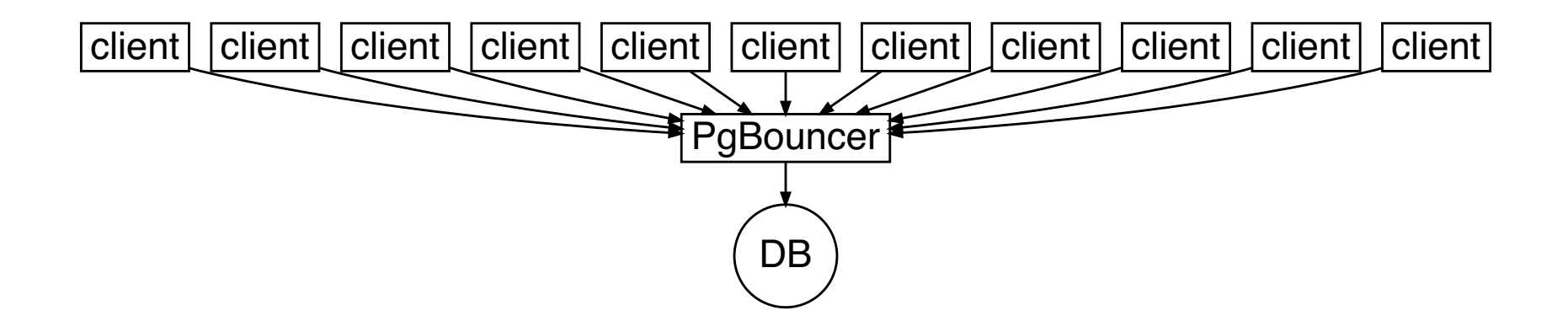

## **PgBouncer configuration**

```
[databases] 
myapp = host=elsewhere port=5432 dbname=myapp
```

```
[pgbouncer] 
;listen_port = 6432 
;pool_mode = session 
default pool size = 32max client conn = 10000
```
## **About pool modes**

- pool\_mode = session
- pool\_mode = transaction
- pool\_mode = statement

#### **Deterministic queueing ex.**

pool size  $= 1$ 

transaction time  $= 10$  ms  $= 100$  tps

arrival rate = every  $25$  ms :-)

```
arrival rate = every 10 ms -/-
```
arrival rate = every 8 ms :-(

#### **Deterministic queueing ex.**

pool size  $= 10$ 

transaction time  $= 10$  ms  $= 100$  tps

arrival rate = every  $2.5$  ms :-)

arrival rate = every  $1.0$  ms :-/

arrival rate = every  $0.8$  ms :-(

#### **Queueing nodes**

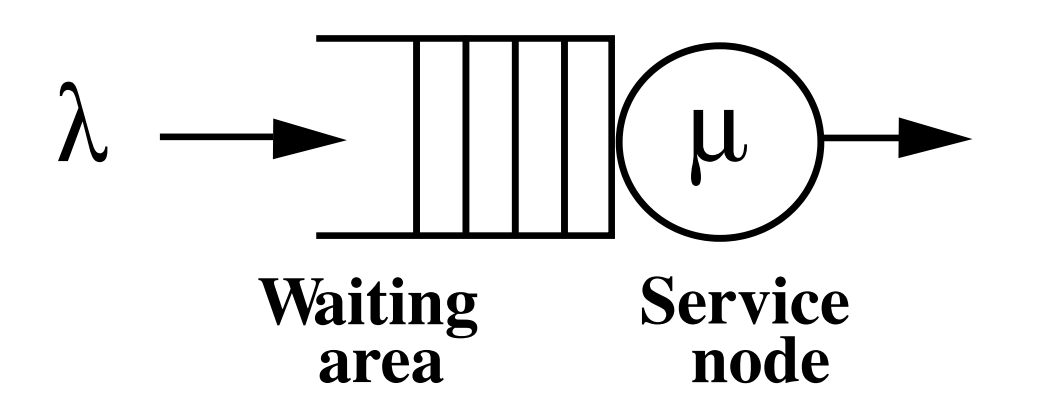

λ: arrival rate  $\mu$ : departure rate

## **Kendall's notation**

#### A/S/c

- $A =$ arrival process
- S = service time distribution
- c = number of servers

#### **Kendall's notation examples**

D/D/1 D/D/k M/D/1 M/M/1 M/M/k M/G/1

…

#### **Little's law**

 $L = \lambda W$ 

 $L:$  average number of jobs in system (load)  $\lambda$ : average arrival rate W: average time spent in system

#### **M/M/1 queue**

arrival rate  $\lambda$ service rate  $\mu$ server utilization  $\rho = \lambda/\mu$ 

must:  $\rho$  < 1

 $\pi_i = (1-\rho)\rho^i$ 

 $\pi_0 = (1 - \rho)$  $\pi_1 = (1-\rho)\rho$ 

avg. nr. jobs  $L = \rho/(1-\rho)$ 

#### **M/M/1 queue example**

arrival rate  $\lambda = 1/25 \text{ms} = 40/\text{s}$ service rate  $\mu = 1/10 \text{ms} = 100/\text{s}$ 

server utilization  $\rho = \lambda/\mu = 40/100 = 0.4$ 

$$
\begin{array}{l} \pi_0=(1-\rho)=0.6 \\ \pi_1=(1-\rho)\rho=0.24 \end{array}
$$

avg. nr. jobs  $L = \rho/(1 - \rho) = 0.67$ 

#### **M/M/1 queue response time**

$$
W=L/\lambda=\ldots=1/(\mu-\lambda)
$$

Example:

 $W = 1/(100 - 40) = 0.0167$  s

#### **M/M/c queue**

arrival rate  $\lambda$ service rate  $\mu$ 

server utilization  $\rho = \lambda/(c\mu)$ 

must:  $\rho$  < 1

#### **M/M/c queue analysis**

probability of having to wait:

 $P =$ ErlangC( $\lambda/\mu, c$ )

avg. nr. jobs in system:

$$
L = \tfrac{\rho}{1-\rho} \operatorname{ErlangC}\Bigl(\lambda/\mu,c\Bigr) + c\rho
$$

response time:

$$
W = \tfrac{\mathrm{ErlangC}(\lambda/\mu,c)}{c\mu-\lambda} + \tfrac{1}{\mu}
$$

## **Erlang C formula**

```
def ErlangC(A, N): 
    L = (A**N / factorial(N)) * (N / (N - A))sum = 0 for i in range(N): 
        sum += (A**i) / factorial(i)
    return (L / (sum_+ + L))
```
#### **M/M/c queue examples**

 $\lambda = 1/25 \text{ms} = 40/\text{s}$  $\mu = 1/10$ ms = 100/s

 $c=1$ 

 $P = 0.4$   $L = 0.67$   $W = 0.0167$  s

 $c=2$ 

 $P = 0.067$   $L = 0.41$   $W = 0.0104$  s

 $c=3$ 

 $P = 0.008$   $L = 0.40$   $W = 0.010$  s

#### **A final example**

10000 tps pool\_size = 48

#### so

 $c = 48$  $\mu = 10000/48 = 208$ 

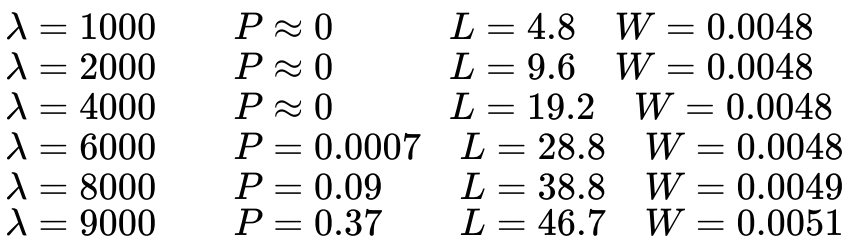

## **Summary**

- arrival rate (measure, calculate)
- service rate (measure, benchmark)
- server count/pool size (benchmark)
- load (measure)
- response time (measure, calculate)
- waiting probability
- Little's law
- M/M/c queue
- Erlang-C